# $V/\sqrt{2}$   $\sqrt{3}$  = 3

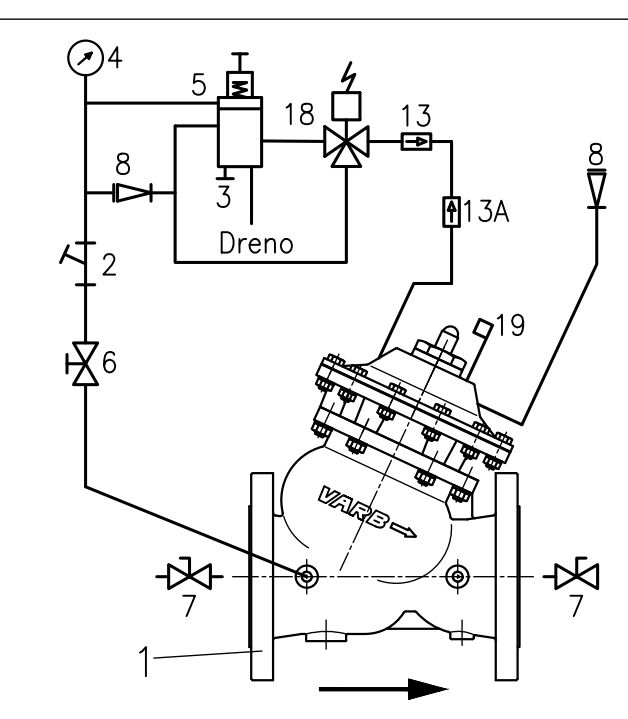

### PRINCÍPIO DE FUNCIONAMENTO

Válvula de controle auto-operada, unidirecional, instalada na linha de recalque proximo ao conjunto moto-bomba, controla a pressão de saida da bomba e retém o fluxo reverso quando a bomba estiver desligada. É recomendado para tubulações com velocidade de fluxo entre 0,5 a 5m/s.

Função Controladora de Bomba: Instalada na linha de recalque logo após a bomba, permite um controle da pressão de saída da bomba ajustado conforme a necessidade.

Função Retenção: Quando na parada da bomba, a válvula retém o fluxo reverso com velocidade controlada, mantendo a rede estangue.

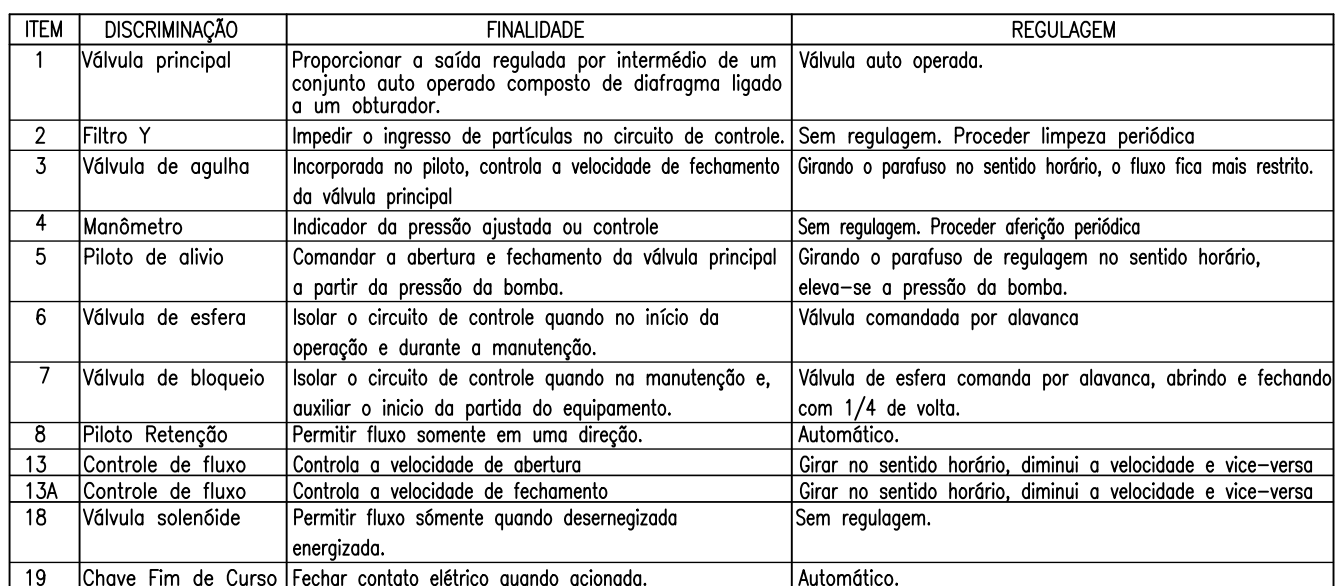

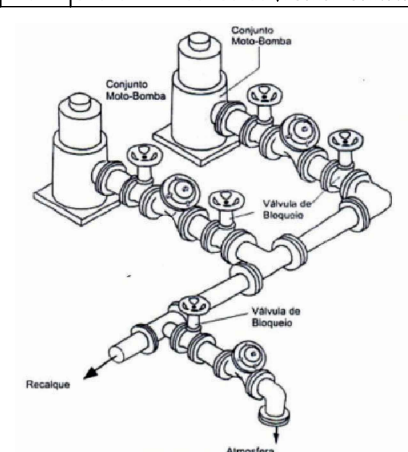

## INSTRUÇÕES PARA INSTALAÇÃO DA VÁLVULA

Para uma instalação com estas caracteristicas, quando for acionado o desligamento de um conjunto moto-bomba ocorre o seguinte:

A solenoide efetuará o fechamento da válvula de controle com a bomba ligada. Quando a válvula estiver quase fechada, a chave fim de curso comandada pela haste da válvula principal (1) desliga a bomba.

com o sistema desligado, a válvula de controle passa a ler a função de retenção.

esta sistemática impede transientes hidráulicos na rede.

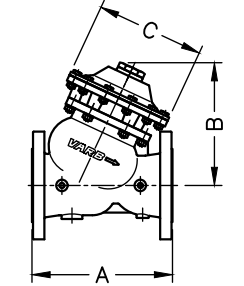

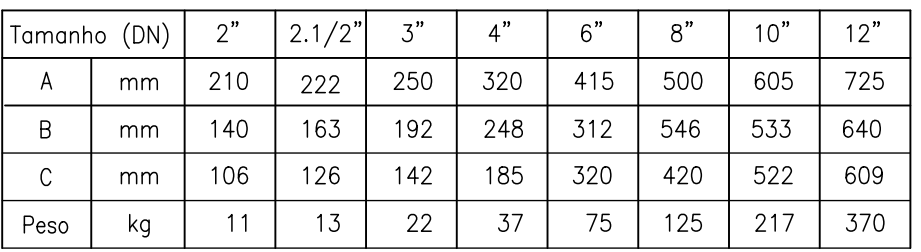

# Varie

# VÁLVULA CONTROLADORA DE BOMBA E RETENÇÃO COM SOLENÓIDE MOD. CD-32

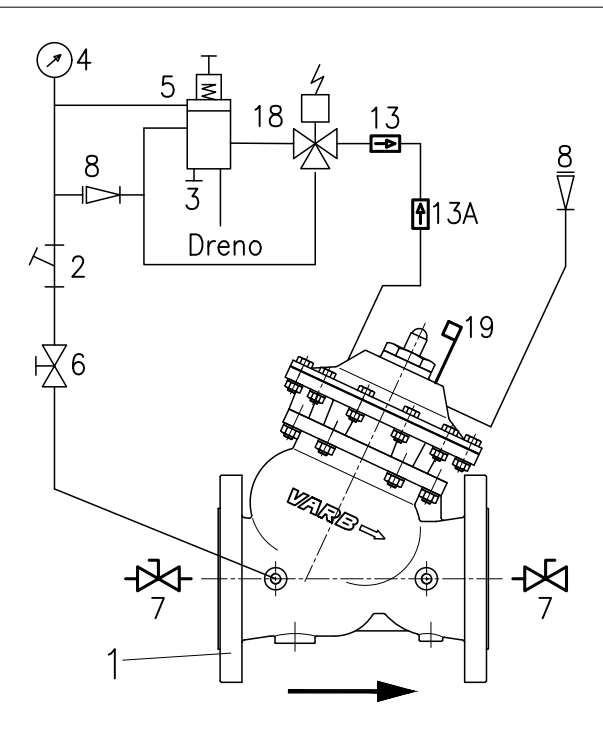

INSTRUÇÃO PARA INÍCIO DE OPERAÇÃO

#### AJUSTE DA VÁLVULA

Verificar se a válvula solenóide, está ligada ao sistema de controle desejado.

Abrir as válvulas de bloqueio.

Ligar o conjunto Moto-Bomba.

Abrir as válvulas de bloqueio a montante e a jusante da válvula principal, colocando-a em contato com a pressão da bomba.

Se a válvula principal permanecer fechada, atue no parafuso de regulagem do piloto (5) lentamente no sentido anti-horário até que a válvula principal inicie a sua abertura.

Verifique no manômetro a pressão desejada para o perfeito funcionamento da bomba e, por intermédio do parafuso de regulagem do piloto, pode-se aumentar ou diminuir esta pressão.

Importante: Para uma regulagem confiável, é importante que na ocasião, o sistema esteja nas condições normais de operação

#### AJUSTE DA VELOCIDADE DE FECHAMENTO

Para um ajuste da velocidade de fechamento da válvula principal quando a mesma está operando na função de retenção por ocasião do desligamento do conjunto moto-bomba, girar no sentido horário o parafuso da válvula agulha 1/4 de volta de cada vez para um fechamento mais rápido e vice-versa.

#### AJUSTE DA VELOCIDADE DE FECHAMENTO

Para um ajuste da velocidade de abertura, girar o manipulo da válvula (13) no sentido horário aumentando o tempo de abertura e vice-verso.

### **MANUTENCÃO**

Para um perfeito funcionamento, proceder a limpeza do filtro periodicamente.

Para redes novas, proceder a limpeza do filtro logo após a regulagem de partida.

Para fluidos com grande quantidade de particulas em suspensão, pode-se utilizar um filtro para grande capacidade de vazão (opcional)

### **OBSERVACÕES IMPORTANTES**

Verificar se as válvulas de bloqueio estão abertas, com o risco da válvula principal não operar.

### Principais sintomas de um funcionamento incorreto

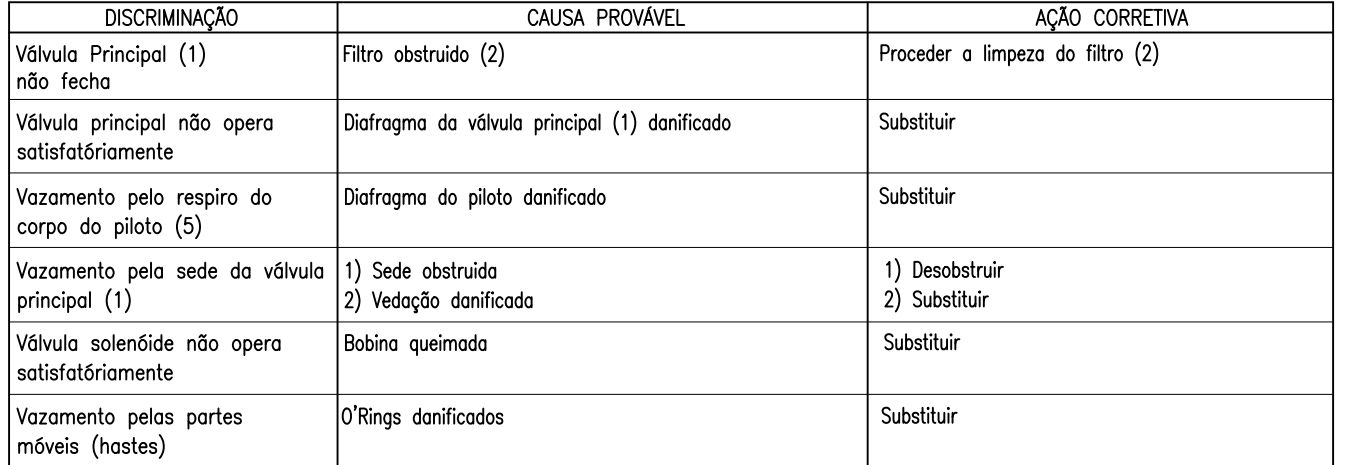